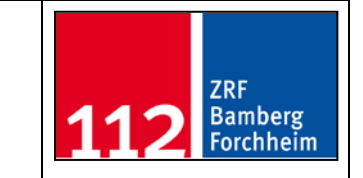

 $\overline{D}$ 

## **E-Mail** an die: Integrierte Leitstelle Bamberg – Forchheim

## funkraum-zrf@ba-fo.de

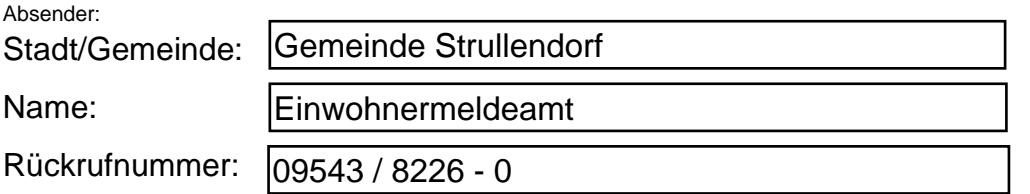

## **Anmeldung eines Feuers unter Beaufsichtigung**

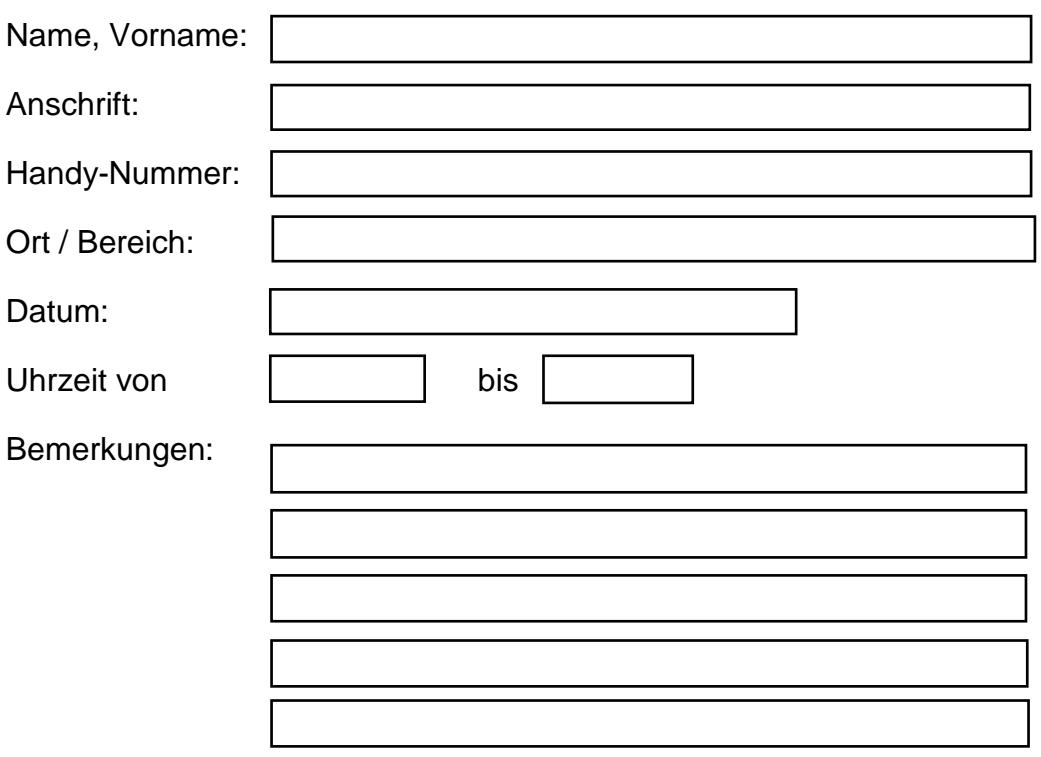

Der Anmelder wurde ausdrücklich darauf hingewiesen, dass er während des Abbrennens des Feuers telefonisch erreichbar sein muss!

Eine Prüfung der rechtlichen Zulässigkeit des Feuers erfolgt nicht durch die ILS Bamberg-Forchheim. Sollte der Meldende nicht erreichbar sein, wird bei eingehender Feuermeldung / Rauchentwicklung je nach Meldebild umgehend eine Feuerwehralarmierung durchgeführt. Bei unklaren Meldungen / Örtlichkeit wird ebenfalls nach Meldebild alarmiert.

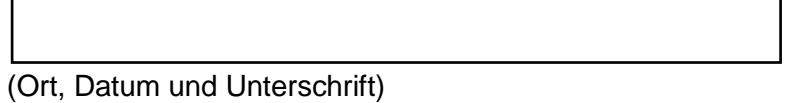

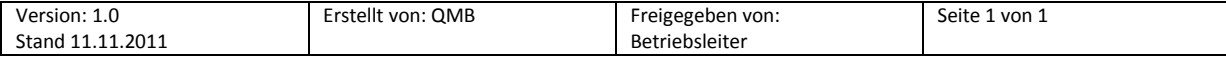